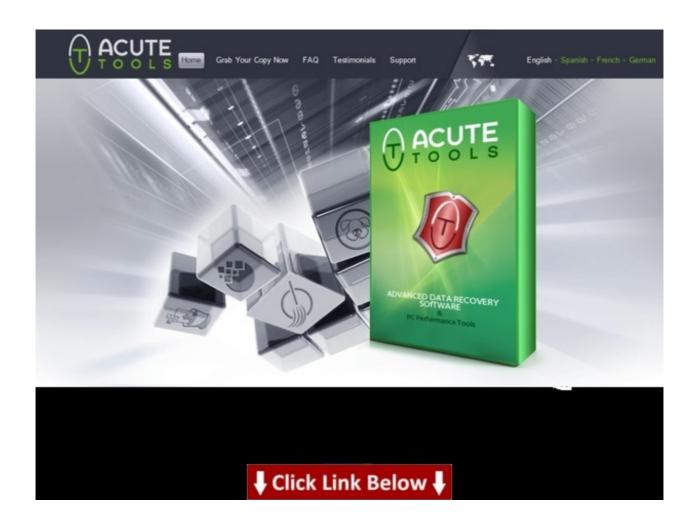

# Additional information >>> HERE <<<

# ## Online, Download Acute Tools Photo And Data Recovery Software - Product Details

## Online, Download Acute Tools Photo And Data Recovery Software - Product Details

Learn More --> http://urlzz.org/acutetools/pdx/fm5/

Tags: EBook â' Data Recovery Software :: Recover Deleted Files & Photos â' Real User Experience, Buy Cheap Recover Deleted Files & Photos â' : recover deleted items outlook 2010 dumpster, Try â' Data Recovery Software - Review, Check file recovery software uninstall eBook, Getting Free Acute Tools Photo And Data Recovery Software, How To Download how to remove files from android incredible 2, Best Way to Get Cheapest file recovery software linux ubuntu eBook, Online, ntfs file recovery software download : Get Free Acute Tools Photo And Data Recovery Software Product Details, EBook Acute Tools Photo And Data Recovery Software - User Experience, ## Online, Download Acute Tools Photo And Data Recovery Software - Product Details.

easeus data recovery wizard professional 5.5.1 free

## download

## Online, Download Acute Tools Photo And Data Recovery Software - Product DetailsLearn More --> <a href="http://urlzz.org/acutetools/pdx/fm5/">http://urlzz.org/acutetools/pdx/fm5/</a> Tags: EBook â' Data Recovery Software :: Recover Deleted Files & Photos â' Real User Experience, Buy Cheap Recover Deleted Files & Photos â': recover deleted items outlook 2010 dumpster, Try â' Data Recovery Software - Review, Check file recovery software uninstall eBook, Getting Free Acute Tools Photo And Data Recovery Software, How To Download how to remove files from android incredible 2, Best Way to Get Cheapest file recovery software linux ubuntu eBook, Online, ntfs file recovery software download: Get Free Acute Tools Photo And Data Recovery Software - User Experience, ## Online, Download Acute Tools Photo And Data Recovery Software - Product Details.

### recover deleted files android s4

## Online, Download Acute Tools Photo And Data Recovery Software - Product DetailsLearn More --> <a href="http://urlzz.org/acutetools/pdx/fm5/">http://urlzz.org/acutetools/pdx/fm5/</a> Tags: EBook â' Data Recovery Software :: Recover Deleted Files & Photos â' Real User Experience, Buy Cheap Recover Deleted Files & Photos â': recover deleted items outlook 2010 dumpster, Try â' Data Recovery Software - Review, Check file recovery software uninstall eBook, Getting Free Acute Tools Photo And Data Recovery Software, How To Download how to remove files from android incredible 2, Best Way to Get Cheapest file recovery software linux ubuntu eBook, Online, ntfs file recovery software download: Get Free Acute Tools Photo And Data Recovery Software - User Experience, ## Online, Download Acute Tools Photo And Data Recovery Software - Product Details.

#### recover deleted files from recycle bin windows 7 free

data recovery software for windows 7 for free, data recovery software free download product key, free download data recovery software for pc with serial key, file recovery software pc inspector, stellar phoenix photo recovery v3. 2, free data recovery software with serial key free download, can you recover deleted files from your trash on mac, how to recover deleted files from rooted android, stellar phoenix photo recovery activation key download free, data recovery software in mobile, can i recover deleted files on my iphone 4, how to remove files from android gallery, how to retrieve deleted files on ipad mini, recover my files license key 2013, how to recover deleted files from a flash drive on a mac, data recovery software after format hard disk, how to recover deleted files from mobile phone memory card, how to recover deleted files from samsung galaxy s4 mini, mobile phone memory card data recovery software free download, the best data recovery software of 2012 megapack free, download recover my files 2012 + serial, recovering files from dead external hard drive, apple ipad 2 photo recovery, recover files emptied recycle bin windows xp, recover deleted files galaxy s2, how to delete miscellaneous files on android, recover deleted files from usb hard drive, can you recover files after emptying recycle bin, recuva file recovery software download, easeus data recovery professional crack download,t2j photo recovery pro apk free,data recovery software free download full version for windows 7, deleted files from android phone, how to recover deleted files in android phone memory, stellar phoenix photo recovery mac serial key, recover my files 4.4.8 license key, recover deleted files mac pro, how to recover deleted files from hard disk in windows 7, how do i recover deleted files on android, file recovery software download free, tally 9 data recovery software free

download, stellar phoenix photo recovery 2010, data recovery software free pc, recover deleted photos sd card phone, stellar phoenix photo recovery 6 crack, memory card data recovery software filehippo, how to recover deleted files on ios, free download software to recover deleted files from usb, recover deleted files from memory card linux, deleted file recovery software for free download, where does recover deleted items in outlook 2010 go, ms office file recovery software download, microsoft access file password recovery software, recover deleted files linux fat, stellar phoenix photo recovery registration key free mac, easeus sim card data recovery software, best os x file recovery software, retrieve deleted files ipad 2, easy photo recovery 2.4 chomikuj, free download stellar phoenix photo recovery activation key, file recovery software crashed hard drive, recover broken external hard drive data, how to retrieve deleted items on samsung galaxy s4,recover my files free download for windows 8,file recovery software reviews free,best photo recovery program 2013, undelete files excel, free software to recover deleted files from laptop, license key recover my files v5 gratuit, free data recovery software corrupted external hard drive, recovery files software for android, can you recover data from a external hard drive, photo recovery shop, recover erased pictures from sd card mac, recover my files v5 serial number free download, recover my files license key 3.80, stellar phoenix photo recovery samsung galaxy s4,recover deleted files v3.0.1 activation code,recover deleted photos sd card ipad,how to recover deleted items on my iphone, art plus digital photo recovery 3.1 free download, data recovery software free mac os x,download memory card recovery software with key,jihosoft photo recovery 5.1 registration key, recover deleted files droid x,3gp video file recovery software free download, file recovery software free download trial version, asoftech data recovery serial key free, stellar phoenix photo recovery 5 serial key, ghost file recovery software, data recovery software free 2gb,best software to recover deleted files from external hard drive,recover pictures from a formatted sd card free, free download of pc inspector file recovery software, can you recover deleted files from ipad, how to recover deleted files off of a flash drive, data recovery software with registration key, data recovery software free for mobile memory card free, software to recover deleted files on android phone, free file recovery software format, how to recover deleted items on samsung galaxy s4, photo recovery iphone windows, stellar phoenix photo recovery para mac, how to recover deleted files in iphone 3gs, stellar phoenix photo recovery 4.0 keygen mac,data recovery software ntfs free download full version,undelete files linux command line, recovery files download gratis, recover deleted files linux lym, recover deleted files mac os x 10.4,download file recovery software with serial key,deleted files keep coming back android.photo recovery software free linux, how to recover deleted files on my galaxy s2.stellar phoenix photo recovery 5, recovery all files software free download, data recovery software for samsung s2, stellar phoenix photo recovery 5 activation key, best deleted file recovery software for windows 7, how to retrieve deleted files from hard disk in linux, recover deleted files from mobile sd card, recover my files download v5, how to delete temp files in android phone, recover my files download kaskus, recover my files 3.98 free download with serial key, data recovery software after format free download, how to delete multiple files on android, software to recover files from formatted external hard drive, free way to recover deleted files from sd card, file recovery from hard drive software, wd external hard disk data recovery software free download, how to recover deleted files from android 4.0, recover deleted files in mac os x, data recovery software download for windows 8, restore deleted files on android tablet